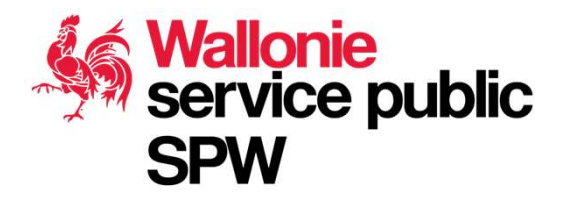

## Essais géotechniques

Ce diagramme a été généré de manière automatique à partir de l'outil Geodatabase Diagrammer pour ArcGIS 10.x.

Géodatabase : GEOTECH.gdb Date de création du diagramme : jeudi 4 novembre 2021 Id Metawal : 76ff89d9-fe15-4907-afd9-e9d7349f17bf

## Structure résumée des essais géotechniques [GEOTECH]

## Consulter les métadonnées :

Essais géotechniques - série : https://geoportail.wallonie.be/catalogue/76ff89d9-fe15-4907-afd9-e9d7349f17bf.html

Essais géotechniques - Essais de pénétration : https://geoportail.wallonie.be/catalogue/96ec3ad7-1df2-422c-ab17-29e93ad1bf65.html

Essais géotechniques – Forages :

https://geoportail.wallonie.be/catalogue/abd44fa5-091d-49b7-85e4-217760d79079.html

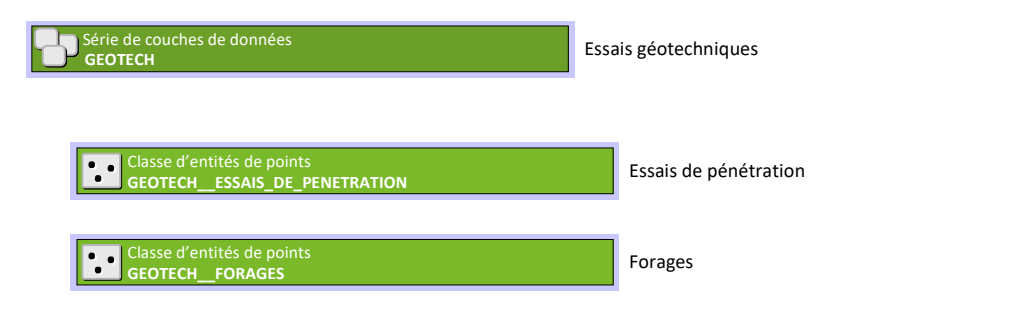

Essais géotechniques

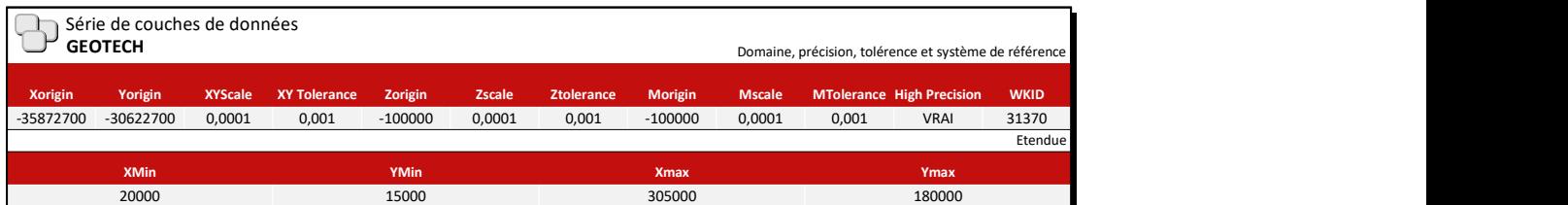

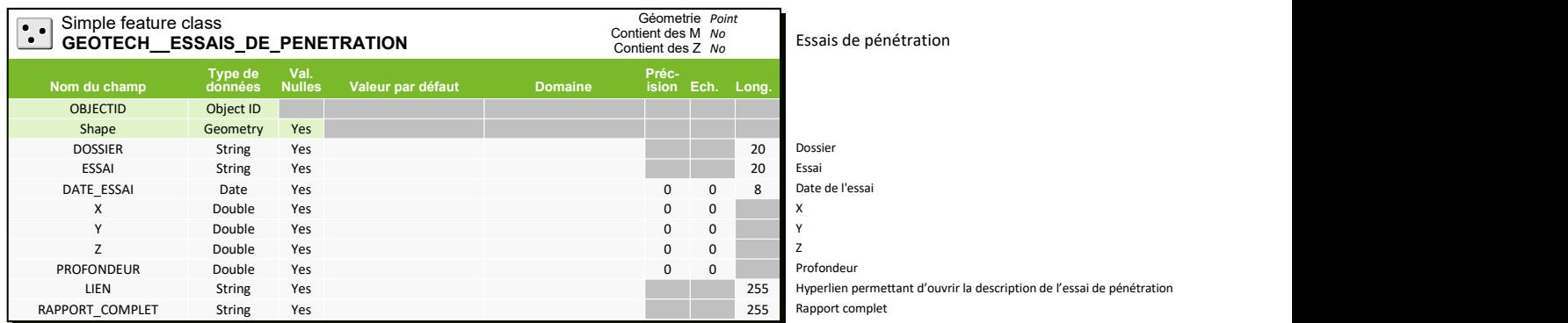

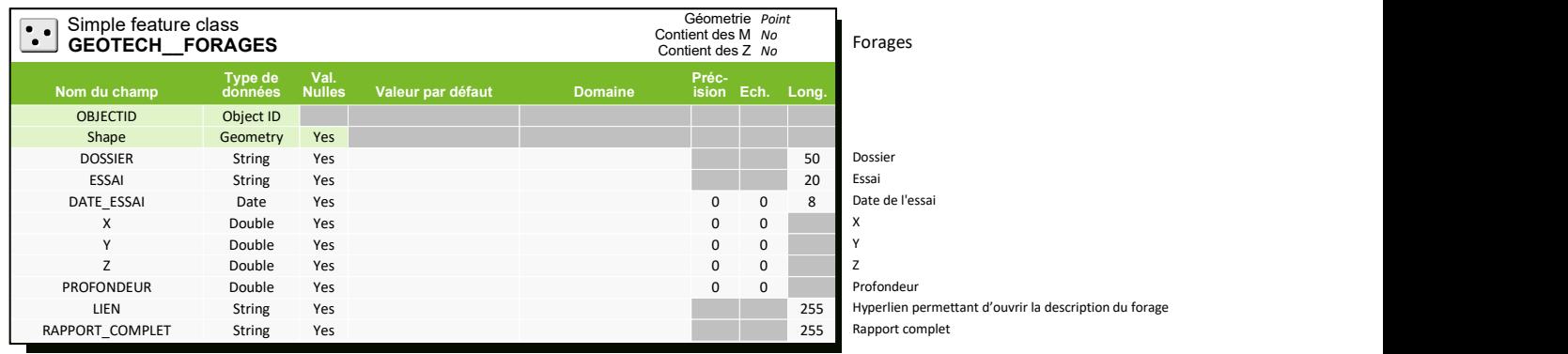